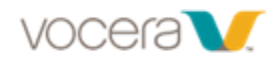

## **Vocera Smartbadge Features and Functions VOCER Quick Reference Guide**

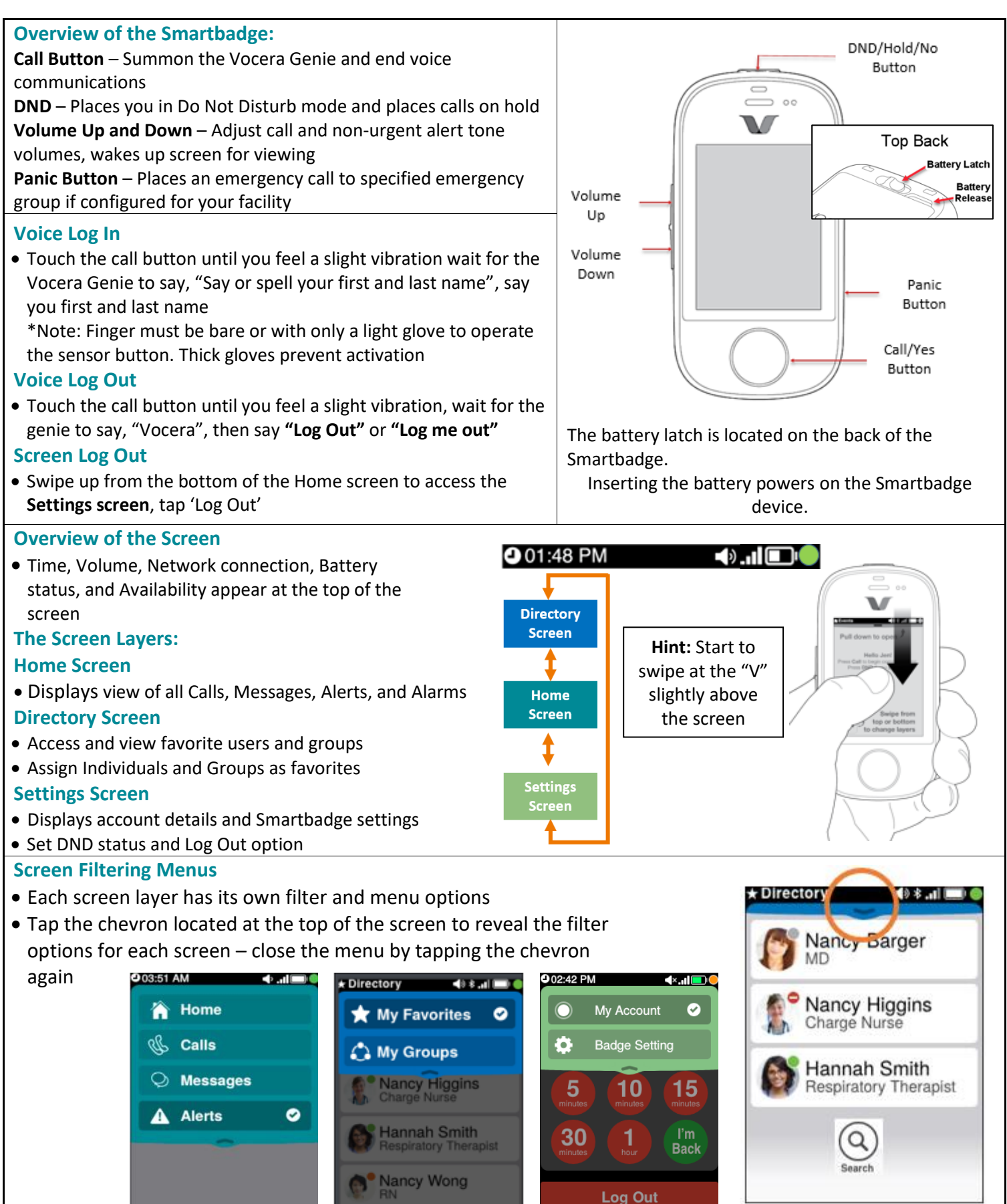

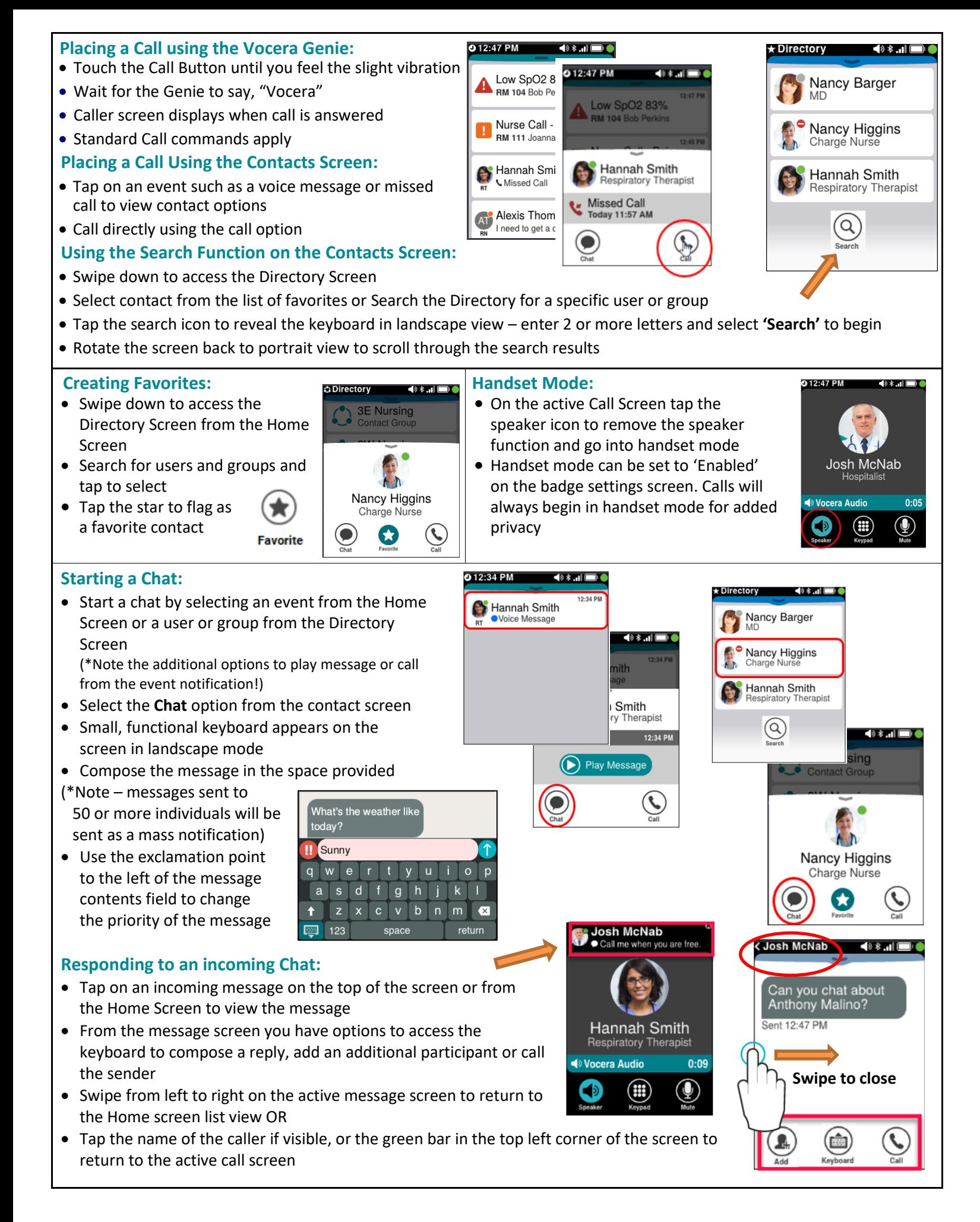